## **NBI CSIT Test Cases**

## **Setting up test environment**

- ...
- TO COMPLETE
- ...
- Start NBI, SDC, AAI & SO modules
- Populate SDC & AAI with test datas

## **Test cases**

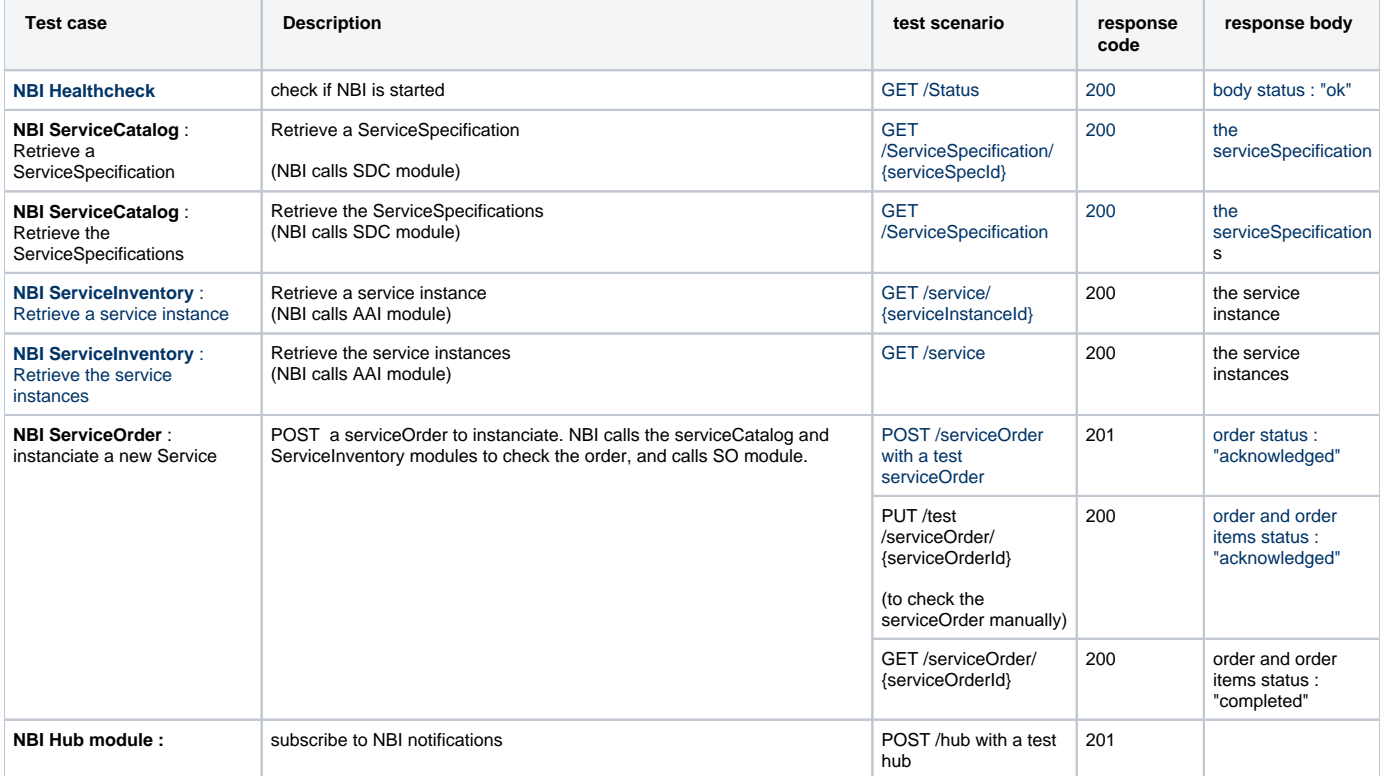